Nivel 2 • Álgebra • Ecuaciones • Teoría (17)

#### **Ecuaciones de segundo grado completas**

Son ecuaciones que, cuando se expresan de la manera más sencilla, se escriben «ax²+bx+c=0», donde «x» es la incógnita y «a», «b» y «c» son tres números distintos de cero.

### **Fórmula para resolver las ecuaciones de segundo grado completas**

El método para resolver las ecuaciones de segundo grado completas es lo suficientemente largo como para que merezca la pena aprender de memoria una fórmula que resuma todo el proceso. En el nivel 3 veremos el proceso y la demostración general de la fórmula; en este nivel nos concentraremos en entender cómo aplicar la fórmula. Aquí esta (debes aprenderla de memoria):

$$
ax2+bx+c=0 \Rightarrow x=\frac{-b\pm\sqrt{b^{2}-4ac}}{2a}
$$

## **Uso de la fórmula**

Aunque la fórmula puede parecer intimidante la primera vez que la ves, te acostumbrarás a ella. Basta saber que iremos haciendo las operaciones aplicando la jerarquía de operaciones. Más adelante, incluso podrás hacer pasos mentalmente.

- Paso 1. Determinar los valores de los coeficientes; siempre incluyen el signo. Si te parece que no hay coeficiente, recuerda que puede ser  $1$  o  $-1$ .
- Paso 2. Sustituir en la fórmula las letras por sus valores.
- Paso 3. Hay tres operaciones independientes de las demás que podemos realizar en el mismo paso:
	- $\blacksquare$  El opuesto de «b»: -b.
	- El cuadrado de « $b$ »:  $b^2$ .
	- El producto de « $-4$ », «a» y «c»:  $-4$ ac.
	- El producto de « $2$ » y «a»: 2a.
- Paso 4. La suma que hay dentro de la raíz cuadrada: b<sup>2</sup>-4ac.
- Paso 5. La raíz cuadrada:  $\sqrt{b^2-4}$ ac
- Paso 6. Usando el símbolo «±», obtener dos operaciones distintas.
- Paso 7. Realizar las sumas en los numeradores de cada operación.
- Paso 8. Si es posible, simplificar las fracciones.

# **Ejemplo**

**Enunciado**: resuelve la ecuación  $12x^2 + x - 1 = 0$ .

#### **Resolución paso a paso**

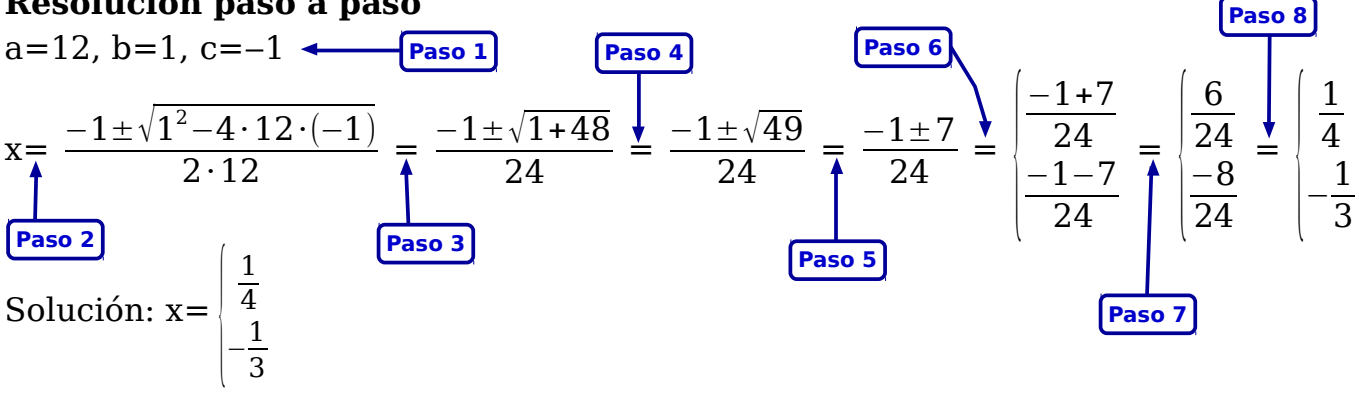